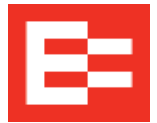

## **Content Revisions**

## **September 2020 printed version**

The newest edition of the **EROAD ELD User Manual** is now available electronically online at:

- https://help.eroad.com/us/us-setupstart/, or
- https://help.eroad.com/us/us-eld/us-informationpacket/

This edition includes the following revisions and new additions:

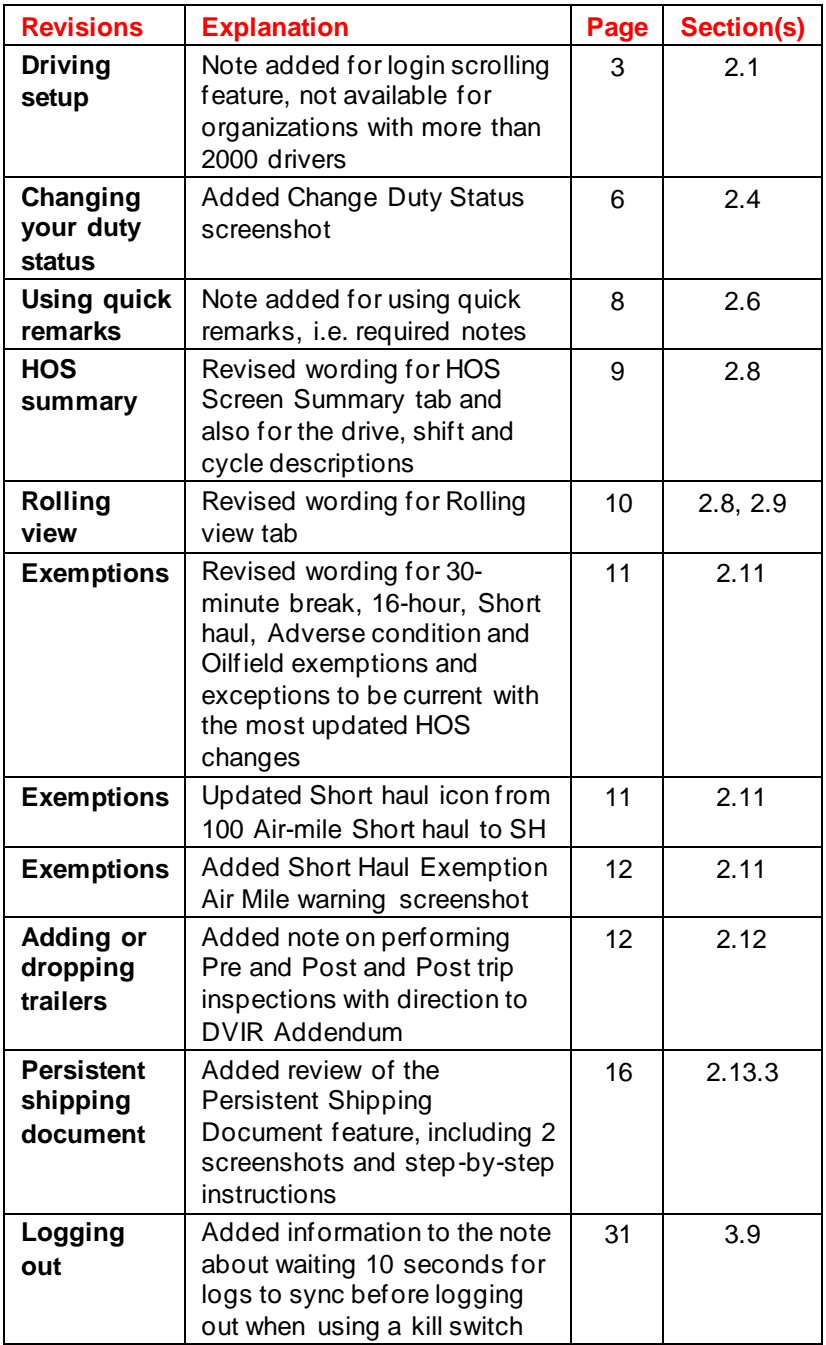